## *RPM Support - Test #5180*

# *Test scenario for filtering fields with created\_resources*

07/24/2019 01:56 PM - lmjachky

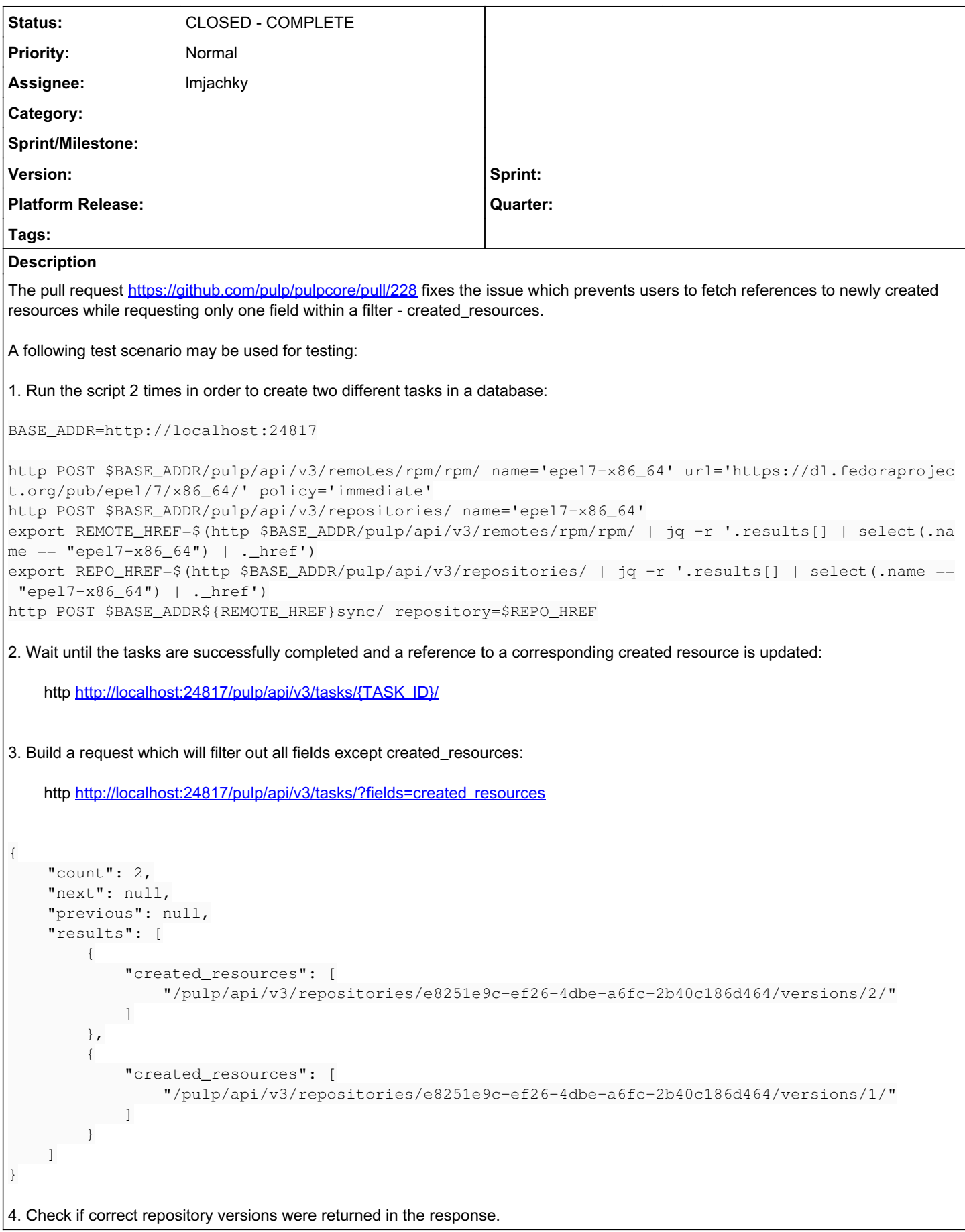

Related to Pulp - Issue #4722: Using the "fields=" feature has strange behavi... **CLOSED - CURRENTRELEASE** 

#### *Associated revisions*

#### *Revision 36f6375d - 08/12/2019 09:50 PM - Lubos Mjachky*

Add test for filtering created\_resources field

closes #5180 <https://pulp.plan.io/issues/5180>

#### *History*

### *#1 - 08/08/2019 01:38 PM - lmjachky*

*- Status changed from NEW to POST*

*- Assignee set to lmjachky*

<https://github.com/pulp/pulpcore/pull/257>

#### *#2 - 08/12/2019 09:50 PM - Anonymous*

*- Status changed from POST to MODIFIED*

Applied in changeset [pulp:pulpcore|36f6375d51f6ba9115df148c8c8bbb974b2d2bec.](https://pulp.plan.io/projects/pulp/repository/pulpcore/revisions/36f6375d51f6ba9115df148c8c8bbb974b2d2bec)

#### *#3 - 08/12/2019 10:15 PM - kersom*

*- Related to Issue #4722: Using the "fields=" feature has strange behavior with "created\_resources" added*

#### *#4 - 10/11/2019 10:34 PM - kersom*

*- Status changed from MODIFIED to CLOSED - COMPLETE*